### DNA Walk

#### Jon-Michael Deldin

Dept. of Computer Science University of Montana jon-michael.deldin@mso.umt.edu

<span id="page-0-0"></span>September 7, 2011

### **Outline**

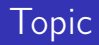

#### • show a simple visualization technique for compositional bias

• show a simple visualization technique for compositional bias **·** improve Perl skills

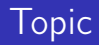

### What is a DNA Walk?

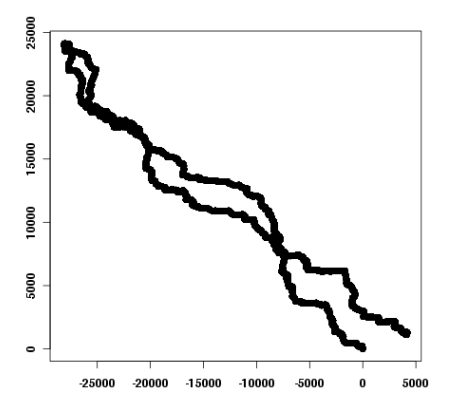

Read ["Genomic landscapes"](http://www2.unil.ch/comparativegenometrics/049906.pdf) by Jean R. Lobry for background

### What is a DNA Walk?

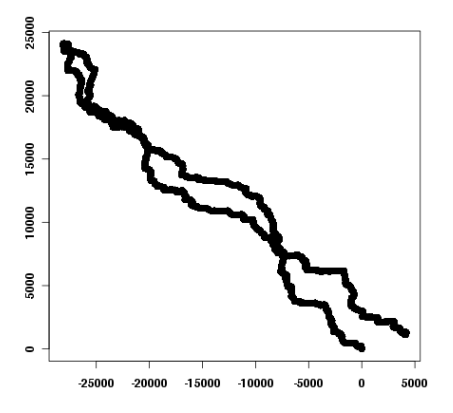

- Read ["Genomic landscapes"](http://www2.unil.ch/comparativegenometrics/049906.pdf) by Jean R. Lobry for background
- For every nucleotide, adjust an X or a Y coordinate based on a "compass"

Compass

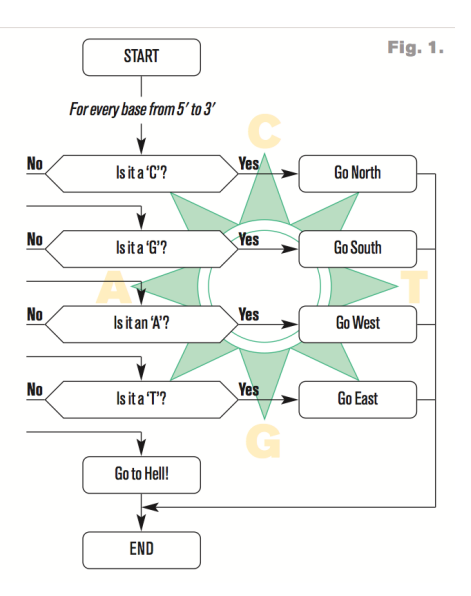

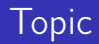

#### · "walking" Borrelia burgdorferi's genome

**1** Get the [sequence file](ftp://ftp.ncbi.nih.gov/genomes/Bacteria/Borrelia_burgdorferi_B31_uid57581/NC_001318.fna) into a format Perl can use

- **1** Get the [sequence file](ftp://ftp.ncbi.nih.gov/genomes/Bacteria/Borrelia_burgdorferi_B31_uid57581/NC_001318.fna) into a format Perl can use
- <sup>2</sup> "Walk" the sequence to determine the XY coordinates
- **1** Get the [sequence file](ftp://ftp.ncbi.nih.gov/genomes/Bacteria/Borrelia_burgdorferi_B31_uid57581/NC_001318.fna) into a format Perl can use
- <sup>2</sup> "Walk" the sequence to determine the XY coordinates
- <sup>3</sup> Create a CSV file with the coordinates
- Get the [sequence file](ftp://ftp.ncbi.nih.gov/genomes/Bacteria/Borrelia_burgdorferi_B31_uid57581/NC_001318.fna) into a format Perl can use
- <sup>2</sup> "Walk" the sequence to determine the XY coordinates
- **3** Create a CSV file with the coordinates
- **4** Plot in R or Excel

There are a few different parts to this project.

**1** Preprocessing (getting the sequence file)

There are a few different parts to this project.

#### **1** Preprocessing (getting the sequence file) input fasta filename

There are a few different parts to this project.

**1** Preprocessing (getting the sequence file) input fasta filename output array of nucleotides

There are a few different parts to this project.

**1** Preprocessing (getting the sequence file) input fasta filename output array of nucleotides **2** Walking the genome

There are a few different parts to this project.

**1** Preprocessing (getting the sequence file) input fasta filename output array of nucleotides **2** Walking the genome input array of nucleotides

**1** Preprocessing (getting the sequence file) input fasta filename output array of nucleotides **2** Walking the genome

> input array of nucleotides output array of X coordinates, array of Y coordinates

**1** Preprocessing (getting the sequence file) input fasta filename output array of nucleotides **2** Walking the genome input array of nucleotides output array of X coordinates, array of Y coordinates **3** Creating a CSV file with the coordinates

**1** Preprocessing (getting the sequence file) input fasta filename output array of nucleotides **2** Walking the genome input array of nucleotides output array of X coordinates, array of Y coordinates **3** Creating a CSV file with the coordinates input array of X coordinates, array of Y coordinates

**1** Preprocessing (getting the sequence file) input fasta filename output array of nucleotides **2** Walking the genome input array of nucleotides output array of X coordinates, array of Y coordinates **3** Creating a CSV file with the coordinates input array of X coordinates, array of Y coordinates output CSV file where each row  $= X$ , Y

**1** Preprocessing (getting the sequence file) input fasta filename output array of nucleotides **2** Walking the genome input array of nucleotides output array of X coordinates, array of Y coordinates <sup>3</sup> Creating a CSV file with the coordinates input array of X coordinates, array of Y coordinates output CSV file where each row  $= X$ , Y **4** Plotting in R or Excel (for completeness)

**1** Preprocessing (getting the sequence file) input fasta filename output array of nucleotides **2** Walking the genome input array of nucleotides output array of X coordinates, array of Y coordinates <sup>3</sup> Creating a CSV file with the coordinates input array of X coordinates, array of Y coordinates output CSV file where each row  $= X$ , Y **4** Plotting in R or Excel (for completeness) input DNA walk CSV

**1** Preprocessing (getting the sequence file) input fasta filename output array of nucleotides **2** Walking the genome input array of nucleotides output array of X coordinates, array of Y coordinates <sup>3</sup> Creating a CSV file with the coordinates input array of X coordinates, array of Y coordinates output CSV file where each row  $= X$ , Y **4** Plotting in R or Excel (for completeness) input DNA walk CSV output PNG or PDF of the walk

**1** Get the [sequence file](ftp://ftp.ncbi.nih.gov/genomes/Bacteria/Borrelia_burgdorferi_B31_uid57581/NC_001318.fna) into a format Perl can use (preprocessing) **O** open the sequence file

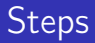

- **O** open the sequence file
- **2** read the sequence into an array

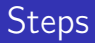

- **O** open the sequence file
- **2** read the sequence into an array
- **3** close the file

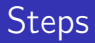

- **O** open the sequence file
- **2** read the sequence into an array
- **3** close the file
- $\bullet$  remove the header line and newline characters

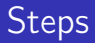

- **O** open the sequence file
- **2** read the sequence into an array
- **3** close the file
- $\bullet$  remove the header line and newline characters
- $\Theta$  create an array of nucleotides, e.g.,  $(\lambda^2, \lambda^3, \lambda^2, \lambda^3, \lambda^4, \lambda^5, \lambda^6)$

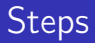

- **O** open the sequence file
- **2** read the sequence into an array
- **3** close the file
- remove the header line and newline characters
- **6** create an array of nucleotides, e.g.,  $('A', 'C', 'G', ...)$
- <sup>2</sup> "Walk" the sequence to determine the XY coordinates

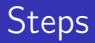

- **O** open the sequence file
- read the sequence into an array
- **3** close the file
- remove the header line and newline characters
- **6** create an array of nucleotides, e.g.,  $('A', 'C', 'G', ...)$
- <sup>2</sup> "Walk" the sequence to determine the XY coordinates
	- **O** create @x and @y arrays to hold your coordinates

- **O** open the sequence file
- read the sequence into an array
- **3** close the file
- remove the header line and newline characters
- **•** create an array of nucleotides, e.g.,  $(2A^3, 2C^2, 2G^3, \ldots)$
- <sup>2</sup> "Walk" the sequence to determine the XY coordinates
	- **O** create @x and @y arrays to hold your coordinates
	- **2** initialize  $x[0]$  and  $y[0]$  to 0 (the origin)

- **O** open the sequence file
- read the sequence into an array
- **3** close the file
- **4** remove the header line and newline characters
- **6** create an array of nucleotides, e.g.,  $('A', 'C', 'G', ...)$
- <sup>2</sup> "Walk" the sequence to determine the XY coordinates
	- **O** create @x and @y arrays to hold your coordinates
	- **2** initialize  $x[0]$  and  $y[0]$  to 0 (the origin)
	- **3** for every nucleotide, assign a coordinate based on the compass

- **O** open the sequence file
- **2** read the sequence into an array
- **3** close the file
- **4** remove the header line and newline characters
- **6** create an array of nucleotides, e.g.,  $('A', 'C', 'G', ...)$
- <sup>2</sup> "Walk" the sequence to determine the XY coordinates
	- **O** create @x and @y arrays to hold your coordinates
	- **2** initialize  $x[0]$  and  $y[0]$  to 0 (the origin)
	- **3** for every nucleotide, assign a coordinate based on the compass
- <sup>3</sup> Create a CSV file with the coordinates

- **O** open the sequence file
- **2** read the sequence into an array
- **8** close the file
- **4** remove the header line and newline characters
- **•** create an array of nucleotides, e.g.,  $(2A^3, 2C^2, 2G^3, \ldots)$
- <sup>2</sup> "Walk" the sequence to determine the XY coordinates
	- **O** create @x and @y arrays to hold your coordinates
	- **2** initialize  $x[0]$  and  $y[0]$  to 0 (the origin)
	- **3** for every nucleotide, assign a coordinate based on the compass
- <sup>3</sup> Create a CSV file with the coordinates
	- print the coordinates to a CSV

- **O** open the sequence file
- **2** read the sequence into an array
- **8** close the file
- **4** remove the header line and newline characters
- **•** create an array of nucleotides, e.g.,  $(2A^3, 2C^2, 2G^3, \ldots)$
- <sup>2</sup> "Walk" the sequence to determine the XY coordinates
	- **O** create @x and @y arrays to hold your coordinates
	- **2** initialize  $x[0]$  and  $y[0]$  to 0 (the origin)
	- **3** for every nucleotide, assign a coordinate based on the compass
- <sup>3</sup> Create a CSV file with the coordinates
	- print the coordinates to a CSV
- **4** Plot in R or Excel